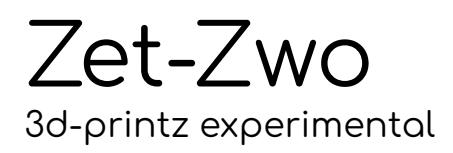

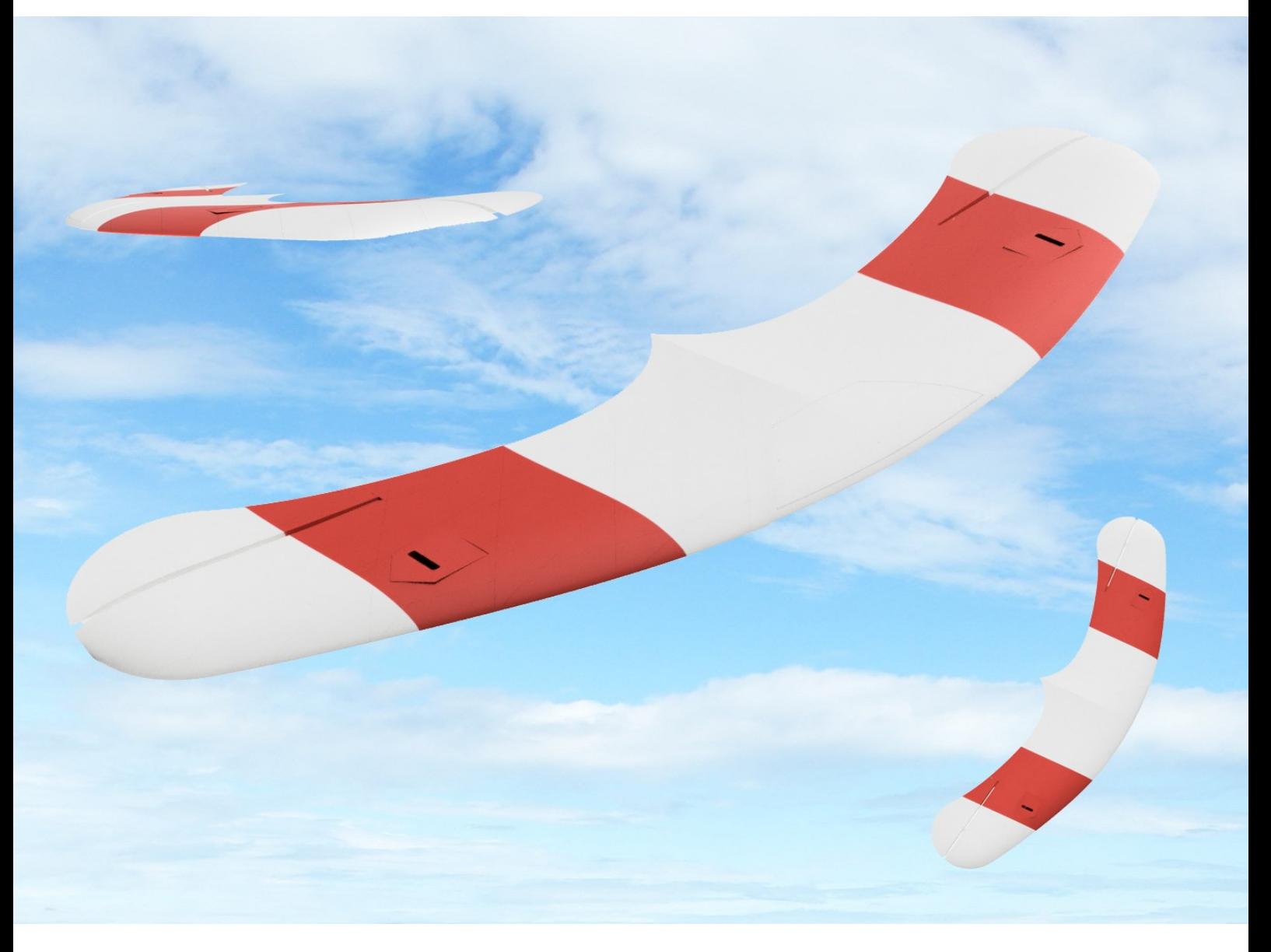

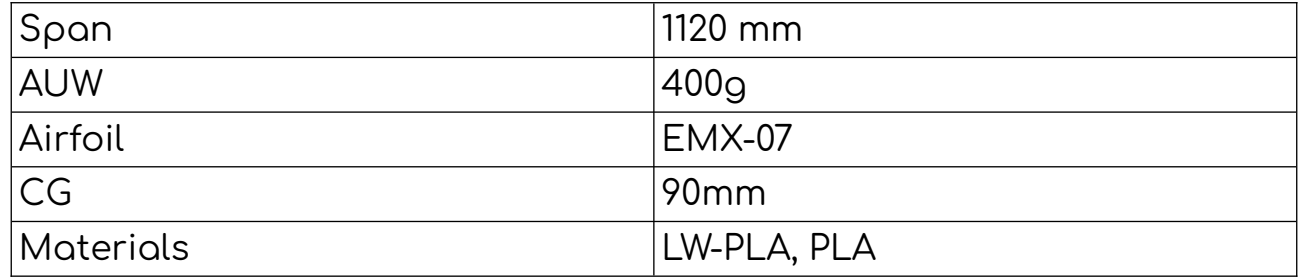

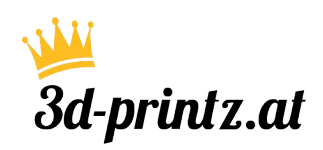

Zet-Zwo print & assemble

Lernen von der Natur...

Viele Entwicklungen in der Luftfahrt sind bis heute stark von natürlichen Formen inspiriert – der Einsatz von Winglets bei Linienflugzeugen ist ein wunderbares Beispiel dafür.

So ein natürliches Vorbild ist auch der Samen der Alsomitra Macrocarpa – einem Kürbisgewächs das in Thailand, Indonesien und auf den Philippinen verbreitet ist.

Es gab in der Luftfahrtgeschichte schon zahlreiche Versuche diese Form und die damit verbundenen aerodynamischen Vorteile zu nutzen.

Der Zet-Zwo ist eine Weiterentwicklung des Zanonia – einem unserer ersten 3d-druckbaren Flugmodelle. Wir haben dabei ganz bewusst auf Stabilisatoren verzichtet und stattdessen versucht mit geometrischer Schränkung, einer entsprechenden Auftriebsverteilung und einem geänderten Profil ein stabiles Flugverhalten zu erzielen.

Der Flügel legt dabei ein ausgesprochen flottes Flugverhalten an den Tag und hat eine erstaunlich hohe Rollrate. Natürlich bringt die Auslegung auch einige Eigenheiten mit sich, wie das Torkeln in gewissen Flugsituationen (vor allem bei abrupten Steuereingaben bei niedriger Fluggeschwindigkeit).

Für uns machen gerade diese Eigenheiten den Zet-Zwo zu einer willkommenen Abwechslung zum Mainstream.

Welche Materialien werden benötigt?

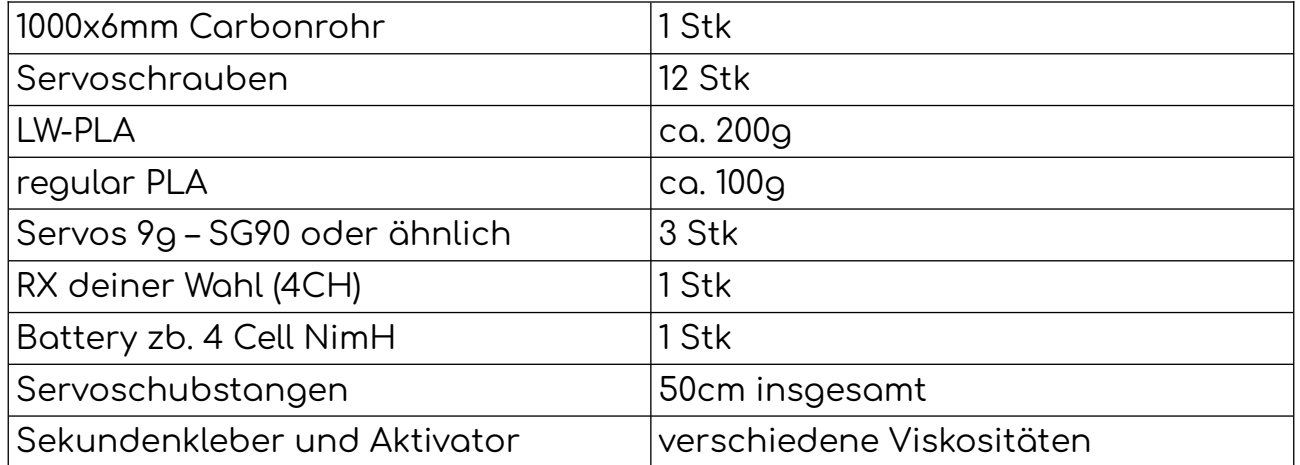

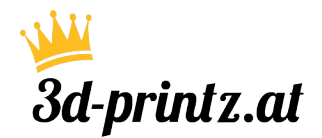

 $Zet-Zwo$  print & assemble

### Printsettings

Die folgenden Einstellungen sind Empfehlungen. Deine individuellen, perfekten Einstellungen hängen stark vom verwendeten Material, deinem Drucker, deiner Umgebungstemperatur, Luftfeuchtigkeit usw. ab. Bitte sieh sie als Richtlinie an und fühl dich frei, zu experimentieren. Die Standard-Einstellungen wurden auf einem Prusa i3 MK3S mit einer 0,4-Düse erstellt.

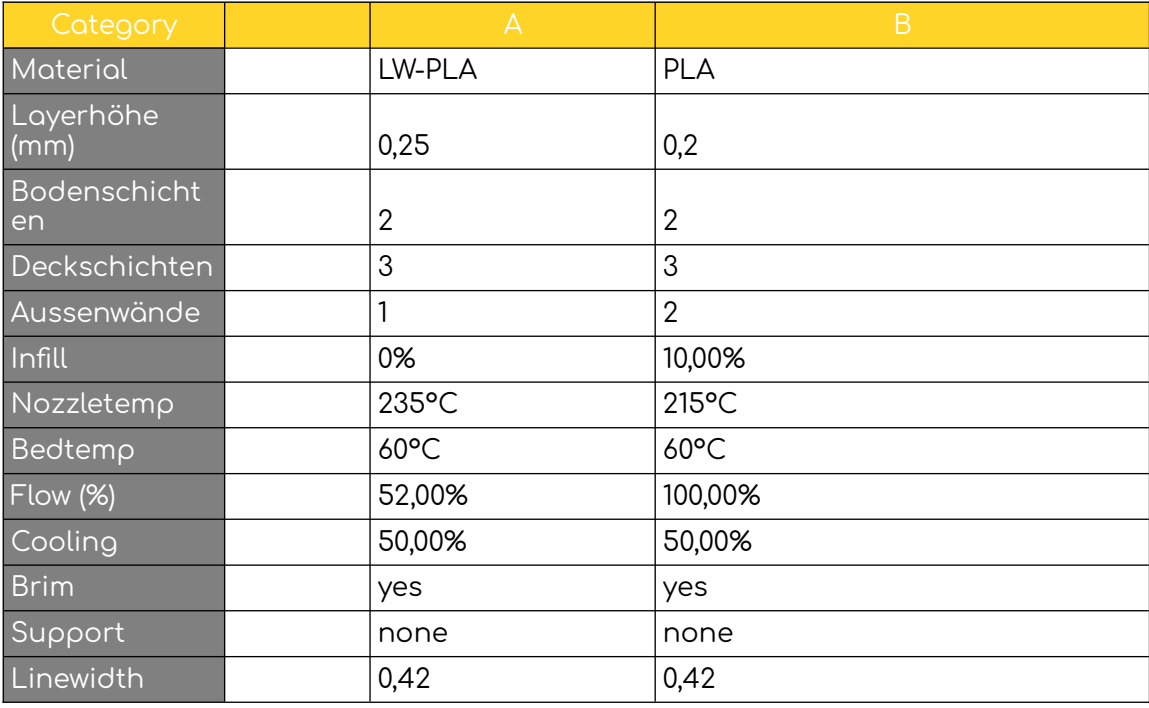

Wenn du die Festigkeit erhöhen oder das Gewicht eines Teils verringern möchtest, dann experimentiere gerne mit der Anzahl der Aussenwände, Infill und Linienbreite!

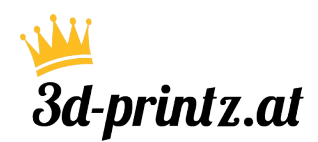

 $Zet-Zwo$   $\overline{\phantom{1}}$   $\overline{\phantom{1}}$ 

### **Printsettings**

Nachdem du die Profile in deinem Slicer definiert hast, kannst du mit dem Slicen der Teile beginnen. Wir empfehlen, die LW-PLA-Teile einzeln zu drucken, wenn du aktives schäumendes LW-PLA verwendest!

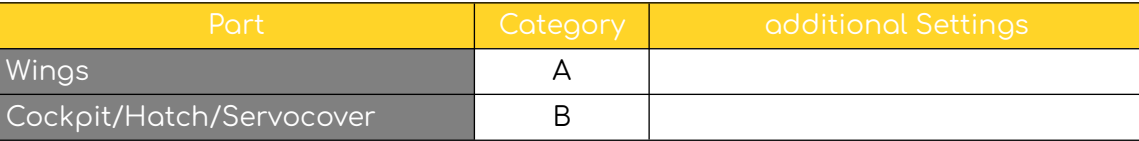

Die STL-Dateien sind bereits in der richtigen Ausrichtung, sodass sie perfekt ohne Stützstrukturen gedruckt werden können!

\*Für beste Ergebnisse füge einen "heightrangemodifier" hinzu, um zu vermeiden, dass einige Linien in der Luft gedruckt werden. Die Drucke kommen auch ohne Modifikatoren gut heraus, aber wenn du so pedantisch bist wie ich, verwendest du sie ;)

Vergiss nicht die zusätzlichen Einstellungen für einige Teile! Wenn du das Bedürfnis hast, bestimmte Bereiche zu verstärken, kannst du gerne einige "meshmodifiers" oder individuelle Prozesse verwenden. Unsere Testflugzeuge wurden mit den oben genannten Einstellungen ohne weitere Verstärkung gedruckt!

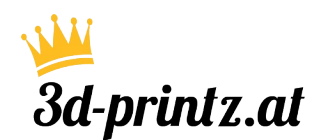

 $\text{Zet-Zwo} \longrightarrow \text{print 8}$  assemble

Explosionsansicht

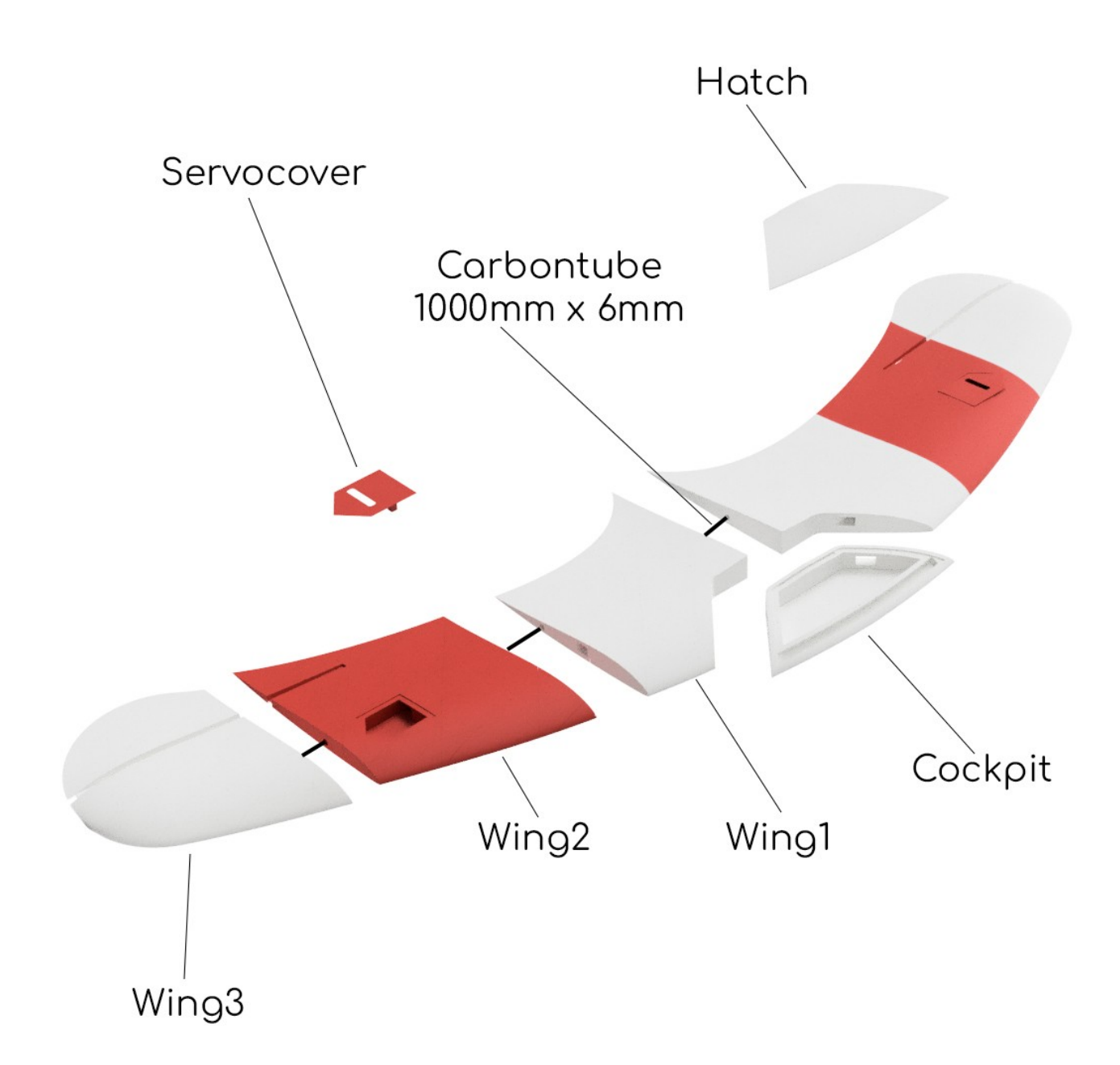

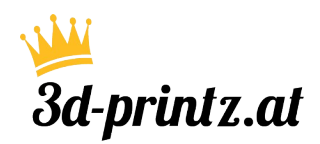

Zet-Zwo print & assemble 5

## Aufbau

Da der Zet-Zwo insgesamt aus nur 10 Teilen besteht ist der Aufbau in wenigen Minuten erledigt:

- 1. Teile nachbearbeiten Brims entfernen, etwas nachschleifen
- 2. Aussparungen auf Passung prüfen, besonders die Holmführung
- 3. Querruder an den Wing2-Teilen mit Cuttermesser frei schneiden
- 4. Alle Flügelteile mit Sekundenkleber bündig zusammenfügen und trocknen lassen. Dabei den Holm als Führungsschiene nutzen.
- 5. Cockpit einkleben
- 6. Servokabel einfädeln, Schraubenlöcher in die Servocover brennen (heißer Draht) und Servos verschrauben. Schraubenlöcher für "Hatch" einbrennen.
- 7. RC Anlage einbauen, Ruderhörner aufkleben, Ruder anlenken.

Schwerpunkt, Ausschläge, Erstflug

### Center of Gravity

Für Bretter ist der Schwerpunkt (CG) ein äußerst wichtiger Wert, daher ist es unerlässlich, ihn genau einzustellen. Während der Tests haben wir einen Wert von 90-92 mm hinter der Nasenleiste ermittelt. Es ist ratsam, den Schwerpunkt für den allerersten Flug eher im vorderen Bereich des Spektrums zu haben und ihn dann entsprechend anzupassen, um deinen Bedürfnissen gerecht zu werden.

Ausschläge

Bei einem Schwerpunkt von 92mm hinter Nasenleiste (an der Flächenwurzel gemessen) liegen die Ruder in der Neutralstellung im Strak, bei 90mm ca. 1- 1,5mm auf Höhe.

Aileron: +20mm/ – 18mm Elevator: +16/ - 14mm

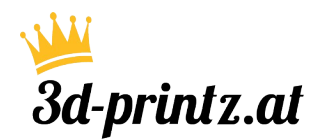

 $Zet-Zwo$   $\overline{\phantom{0}}$   $\overline{\phantom{0}}$ 

# Erstflug

Wenn der Schwerpunkt eingestellt ist und die Ruderausschläge in Ordnung sind, kannst du den Zet-Zwo ohne weiteres mit einem beherzten Wurf seinem Element übergeben. Das Werfen gestaltet sich bei diesem Modell aufgrund der Form etwas speziell. Am Besten hat für uns immer ein Griff funtioniert bei dem die Wurfhand über die Nasenleiste fasst, Handrücken in Wurfrichtung. Diese Wurftechnik fühlt sich im ersten moment seltsam an, verspricht aber problemlose Starts und verhindert zudem einen zu steilen Anstellwinkel beim Wurf.

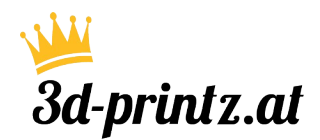

Zet-Zwo print & assemble